www.tastentricks.de

## *Spiele eine typische Akkordfolge im Barpiano-Style*

Notenbeispiele zum [Blogvideo](https://www.tastentricks.de/barpiano/) auf www.TastenTricks.de

## **Akkordfolge II-V-I**

Standardversion:

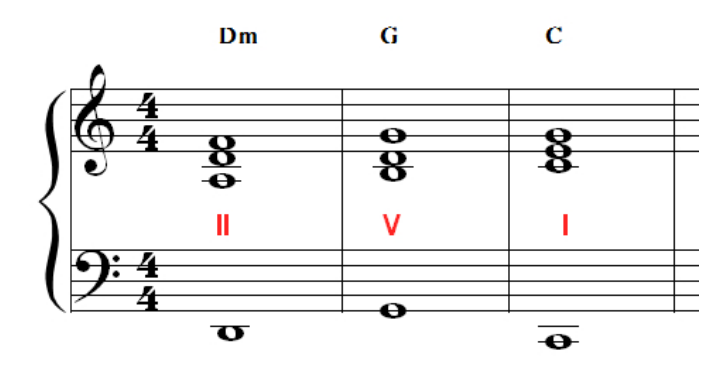

Erweiterte Version

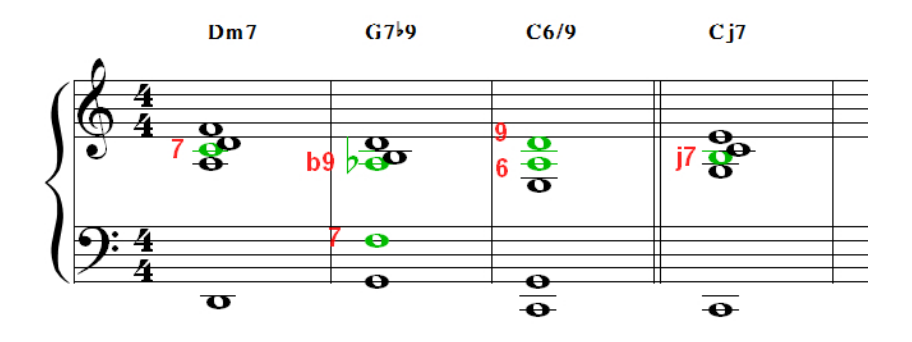

Hinzufügen eines Verbindungsakkordes:

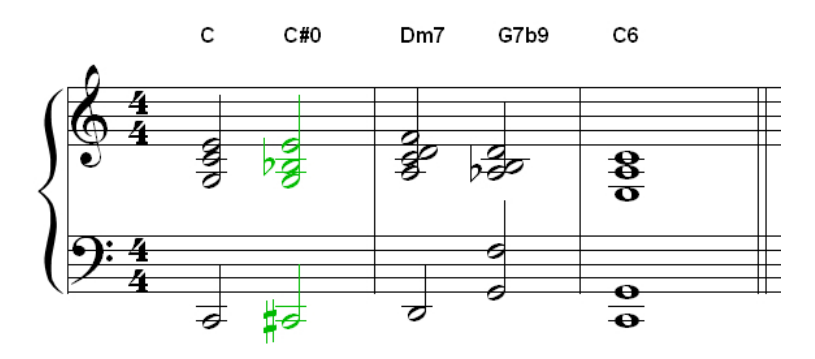

Beispiel der letzten Takte von "Stille Nacht" (Standardversion):

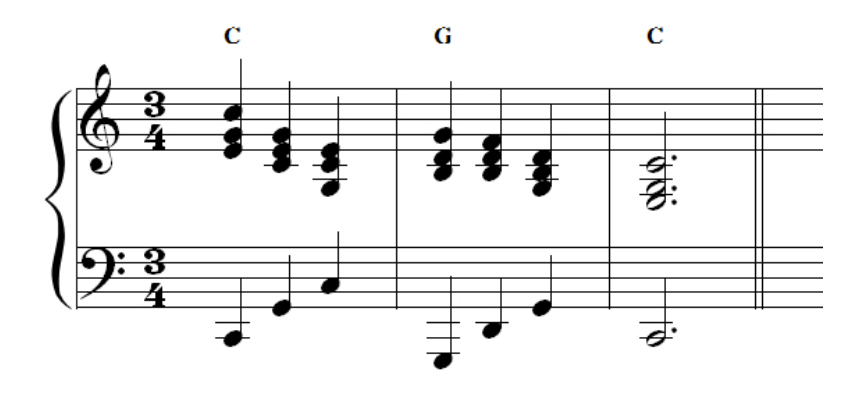

Version mit "Ersatz"-Akkord Dm7:

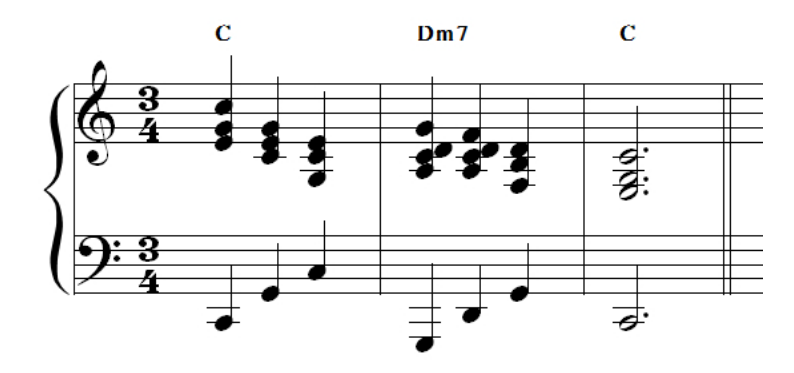

Version mit erweiterten Akkorden

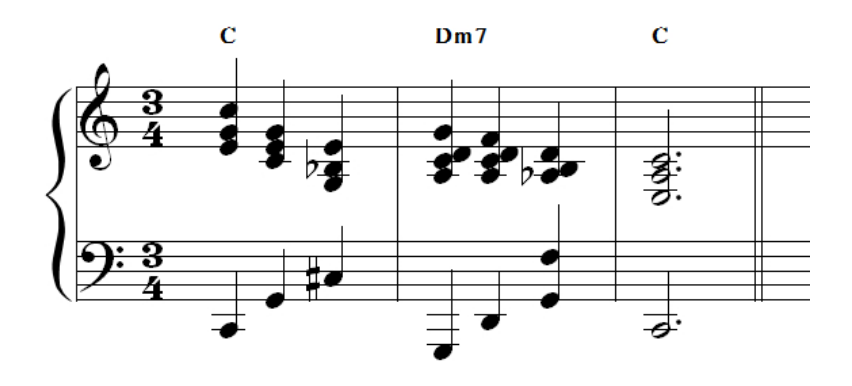